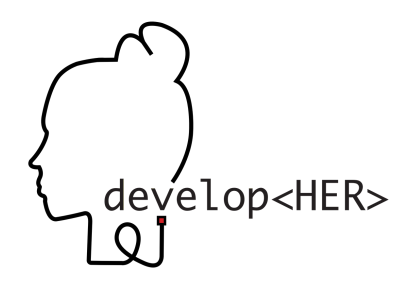

Next Steps

Ziel

. . . . . . . . . .

Setze Dir genau ein Ziel und fokussiere Dich darauf. Mache das, was Dir Spaß macht, dann werden dich auch kleine Herausforderungen nicht vom Weg abbringen.

Überlege Dir, welche einzelnen Arbeitsschritte nötig sind, um Dein Ziel zu erreichen. Mache die Aufgabenpakete so klein, wie möglich.

Wissen

Dem Start Deines Projekts steht nichts mehr im Weg. Auf der Rückseite des Flyers findest Du noch einige hilfreiche Ressourcen.

Nicht alles wird für den Start für Dich relevant sein. Konzentriere Dich anfänglich auf die Inhalte,<br>die Dich Deinem Ziel näher bringen.

Handeln

## Fang einfach an!

Es ist so banal, wie es sich anhört. Gehe Schritt für Schritt vor. Wenn Deine Aufgaben noch zu groß sind, mache zwei daraus.

Halte durch! Übung macht den Meister!

Austausch

Suche Dir jemanden, der oder die ein ähnliches Ziel wie Du erreichen möchte.

Nutze das Angebot der Communityund gehe zu Meetups und Vorträgen.

neue Denkanstöße.

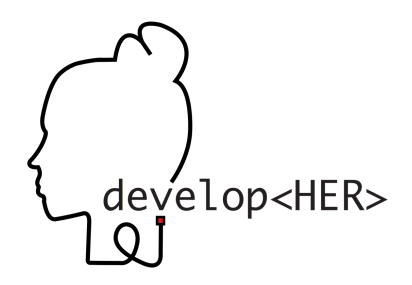

Nützliches

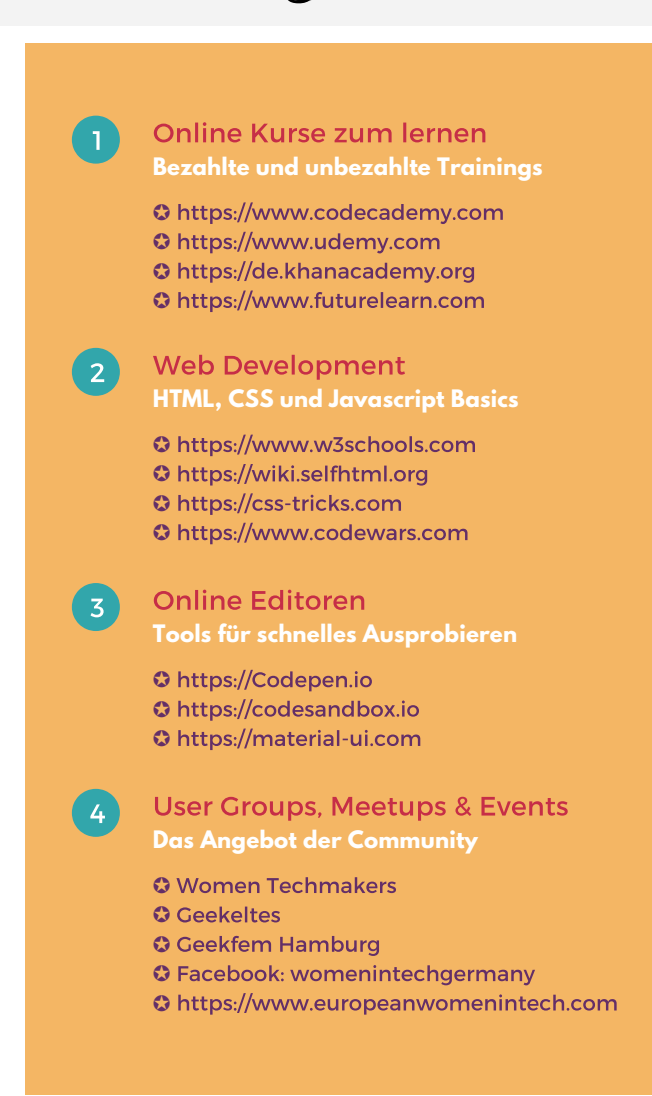